# **SECTION P July 2023**

# **PROJECT CONTROL (TM.2.4) & PROGRAM INDEX (TM.2.2) MAINTENANCE**

Project Control Table (TM.2.4) maintenance transactions and Program Index Table (TM.2.2) maintenance transaction are entered and edited directly online. Transactions must pass the online edits before they are added to the Project Control Table or the Program Index Table.

**Program Index Key:** Agency, Program Index and Biennium **Project Control Key**: Agency, Project, Sub-Project and Project Phase

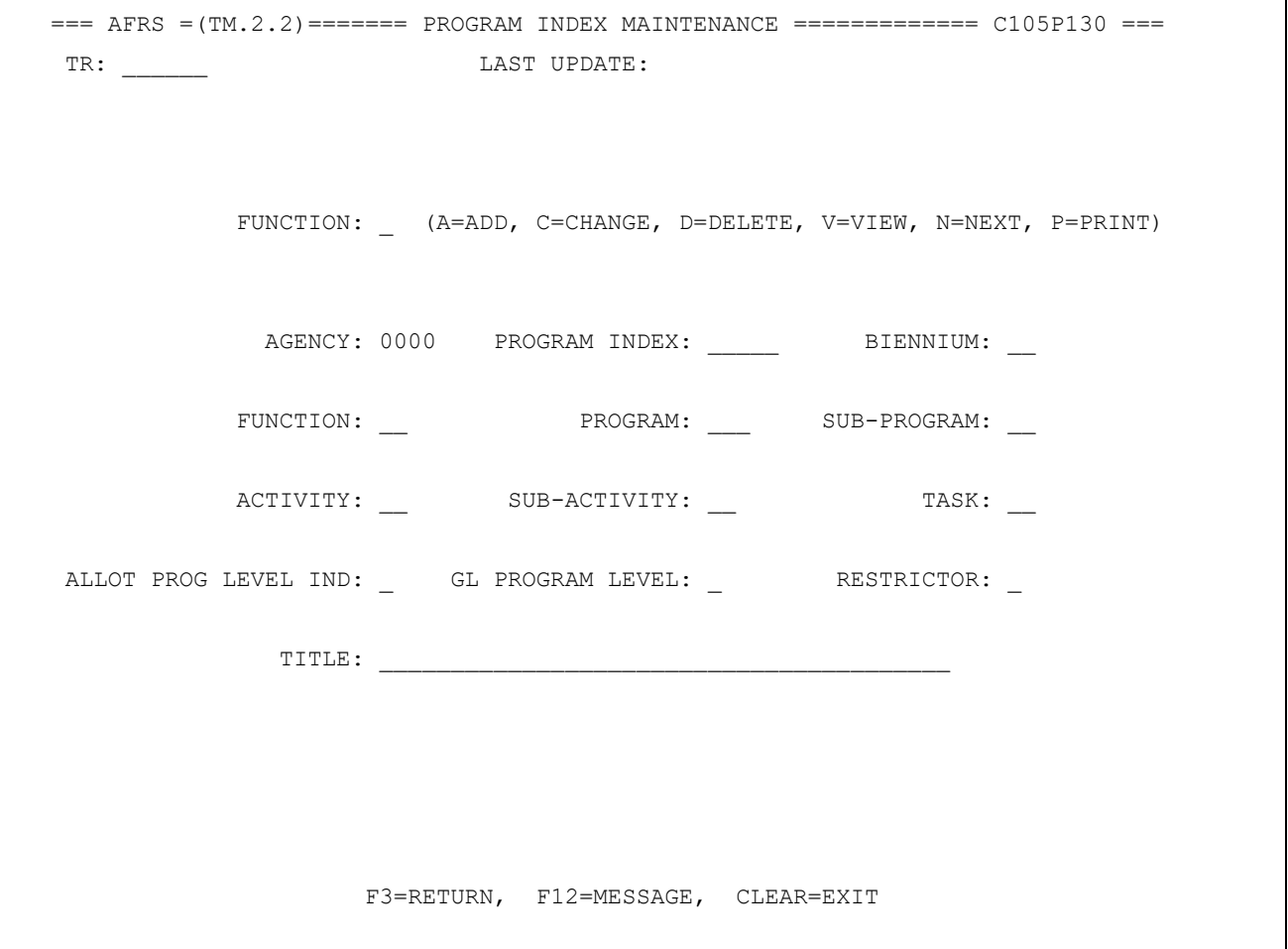

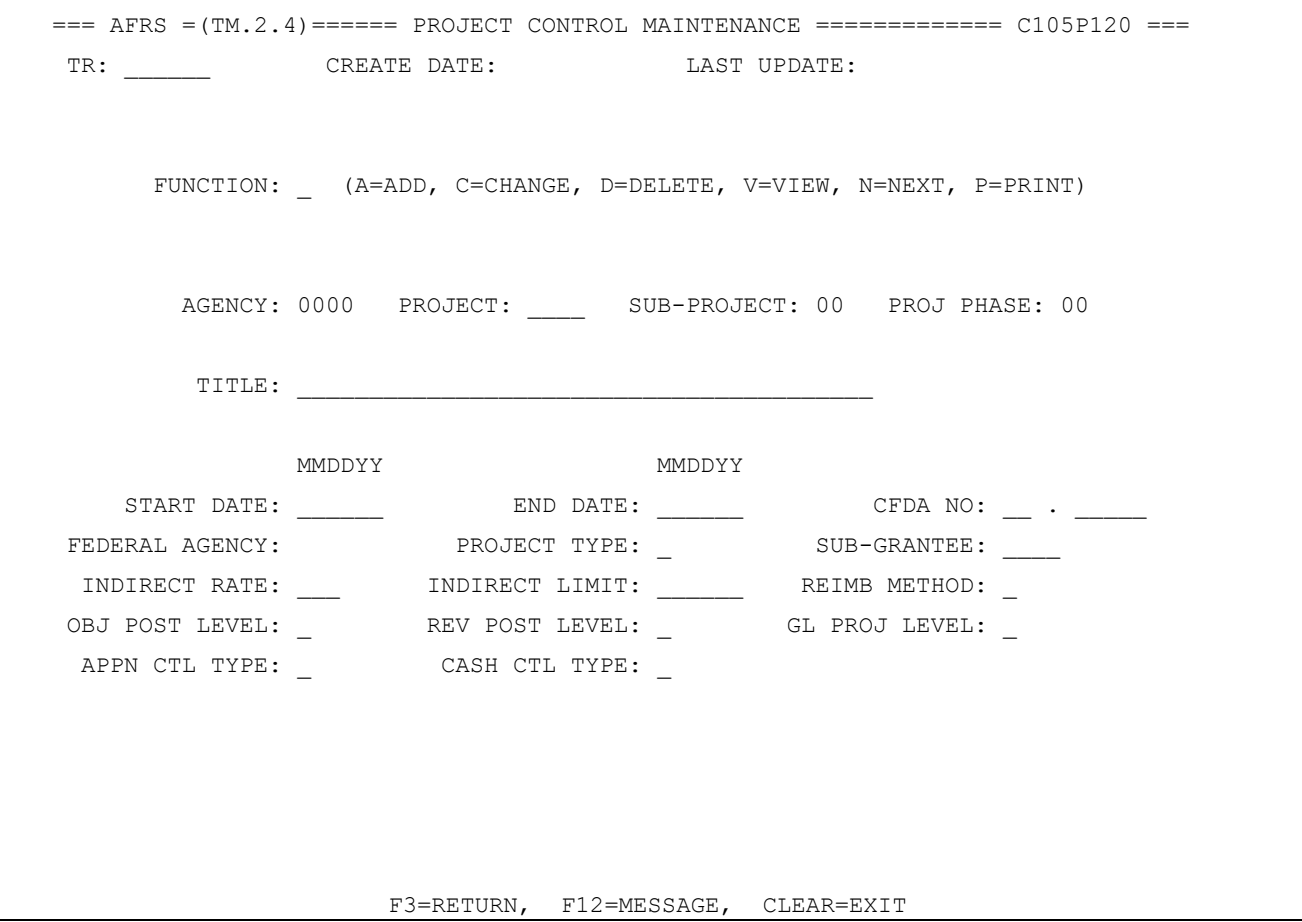

#### **P01 - EXISTING RECORD**

*Explanation*: There is a record already in the system for the Control Key specified. Add transactions must not find a matching record. *Suggestion:* Verify the Control Key information. If incorrect, input the correct data. If correct, the record already exists for the Control Key.

## **P02 - RECORD NOT FOUND FOR CHANGE**

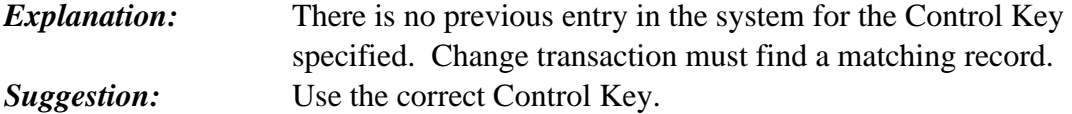

#### **P03 - RECORD NOT FOUND FOR DELETE**

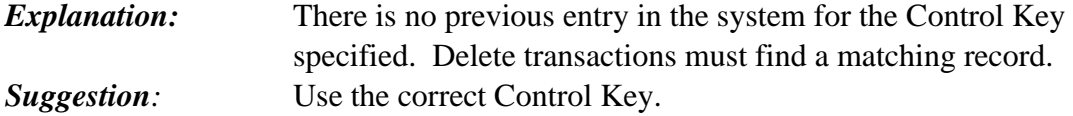

# **P04 - DELETE TRAN HAS DATA**

*Explanation: Suggestion:*

# **P05 - INVALID FUNCTION**

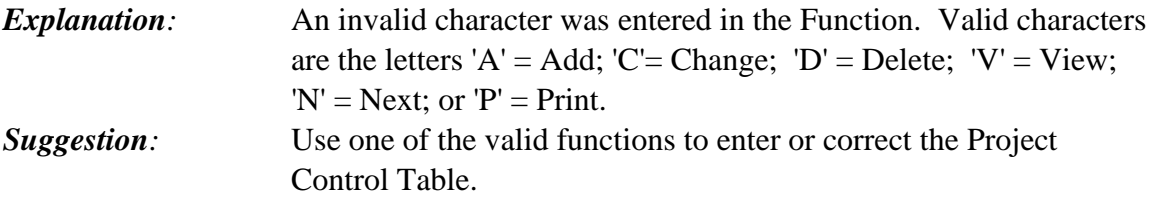

### **P06- INVALID RECORD NO**

*Explanation: Suggestion*

#### **P07 - INVALID REIM METHOD**

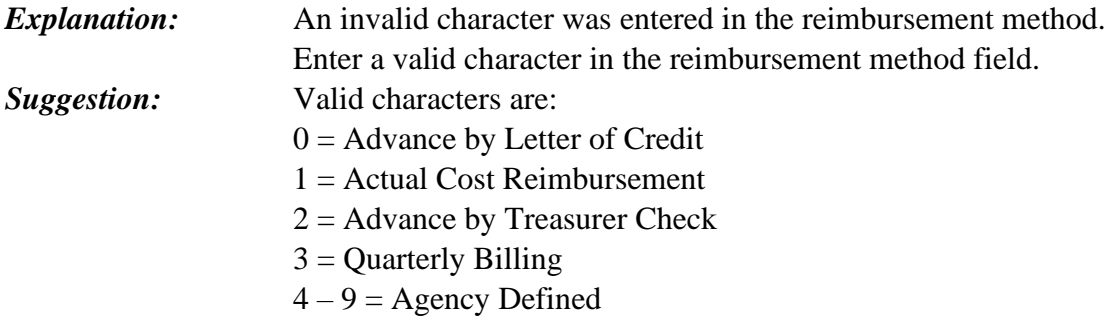

# **P08- ORG NOT IN D01**

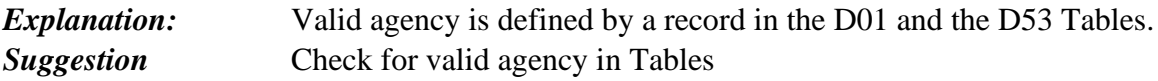

#### **P09 - PROJECT NOT IN D42**

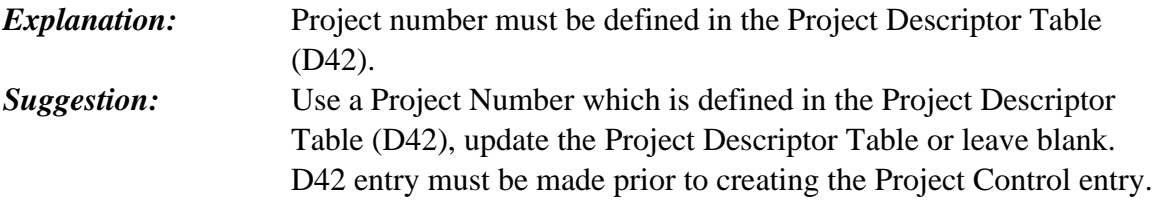

#### **P10 - SUB-PROJ NOT IN D43**

*Explanation:* Sub-Project Number must be defined in the Sub-Project Descriptor Table (D43). *Suggestion:* Use the correct Sub-Project Code, as defined in the Sub-Project Descriptor Table or leave blank. D43 entry must be made prior to creating the Project Control entry.

#### **P11 - INVALID SUB-PROJ**

*Explanation:* An invalid character was entered in the Sub-Project field. *Suggestion:* Use the correct Sub-Project Code, as defined in the Sub-Project Descriptor Table (D43). Valid characters are 00 to 99 and A through Z.

### **P12- PHASE NOT IN D44**

*Explanation:* Project-Phase must be defined in the Project Phase Descriptor Table (D44). *Suggestion:* Use a Project Phase Code which is defined in the Project Phase Descriptor Table, update the table or leave blank. D44 entry must be made prior to creating the Project Control entry.

# **P13 - PROJ TITLE BLANK**

*Explanation:* Project Title must not be blank. *Suggestion:* Enter a description in the Project Title field.

### **P14 - INVALID PROJ TYPE**

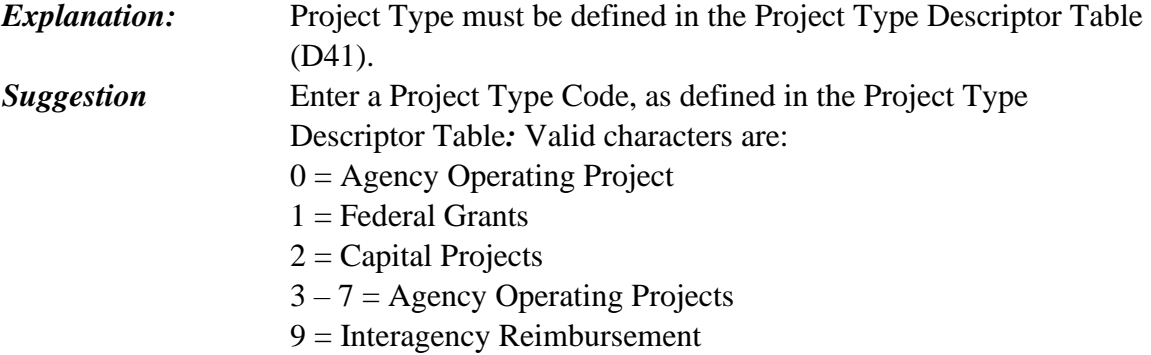

# **P15 - INVALID FED CAT**

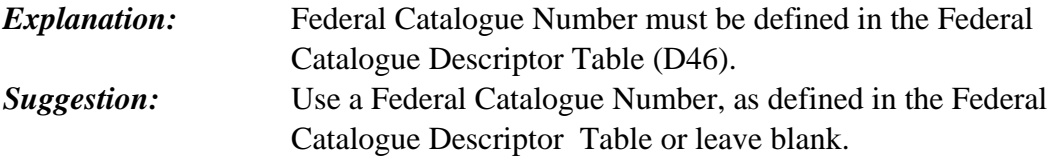

# **P16 - INVALID PROJ DATES**

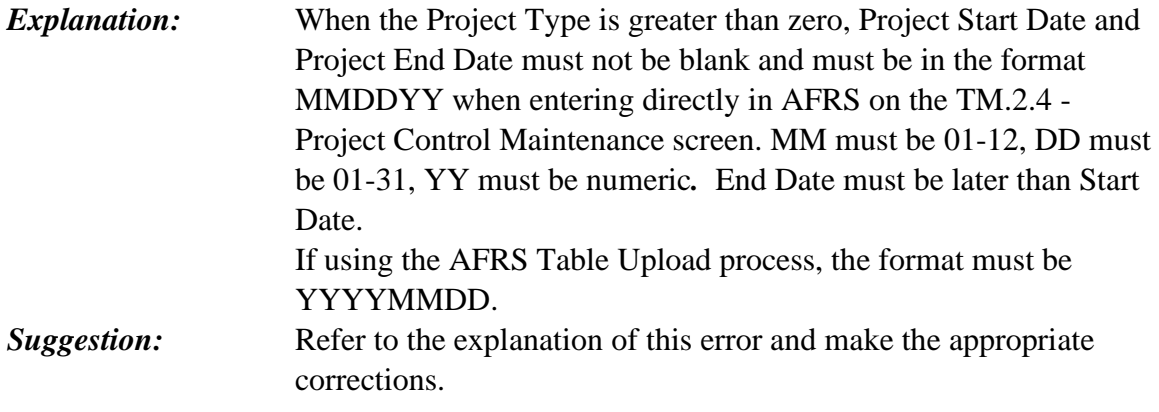

# **P17 - INVALID START DATE**

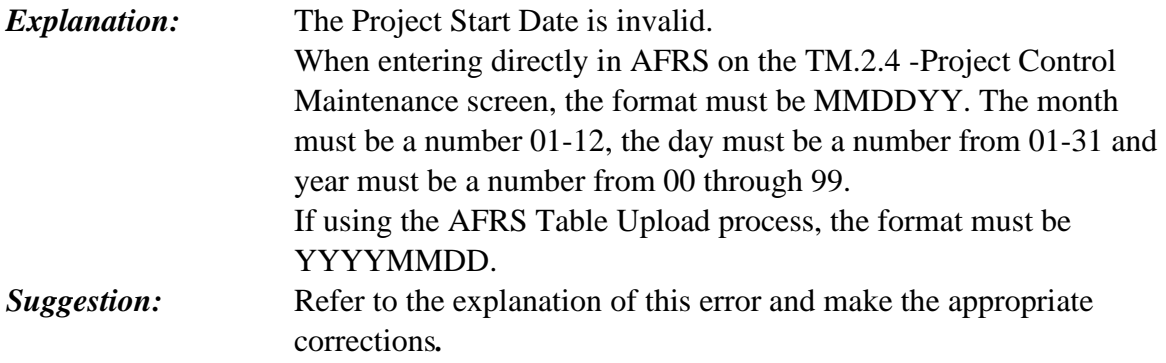

# **P18 - INVALID END DATE**

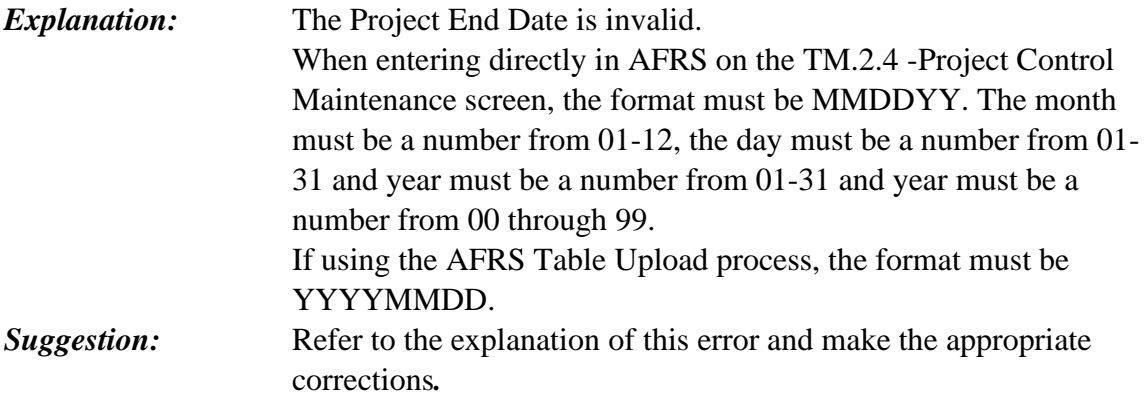

#### **P19 - FED CAT NUMBER REQUIRED FOR TYPE 1**

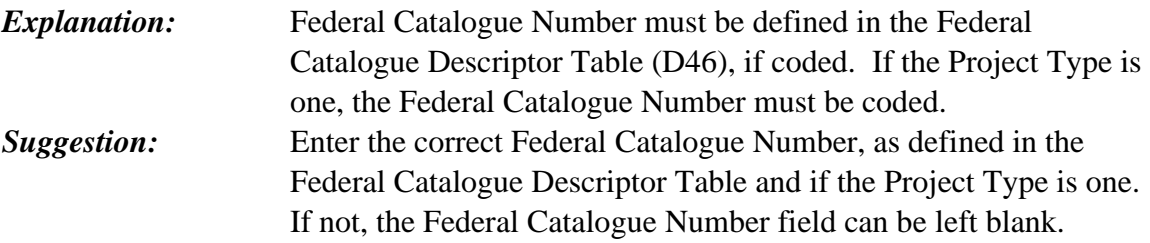

#### **P20 - INVALID SUB GRANTEE**

![](_page_5_Picture_143.jpeg)

# **P21- FEDERAL AGENCY INVALID**

*Explanation:* Federal agency code not valid as defined in the D47 Table. *Suggestion*

#### **P22 - FED AGY NOT IN D47**

![](_page_5_Picture_144.jpeg)

#### **P23- BILL DATA NOT ALLOW**

*Explanation: Suggestion*

#### **P24 - INVALID OBJ POST LVL**

![](_page_5_Picture_145.jpeg)

#### **P25 - INVALID REV POST LVL**

![](_page_6_Picture_161.jpeg)

#### **P26 - INVALID APPN CNTL**

![](_page_6_Picture_162.jpeg)

#### **P27 - INVALID CASH CNTL**

![](_page_6_Picture_163.jpeg)

#### **P28 - INVALID GL POST LVL**

**Explanation:** An invalid character was entered in the General Ledger Posting Level Indicator field. Valid characters are number 0 or 1. *Suggestion:* Enter a valid character in the General Ledger Posting Level Indicator field. Valid characters are numbers 0 to 1.

**P29- INVALID BILLING DATA** *Explanation: Suggestion*

**P30- INVALID CR SUB-SRCE** *Explanation: Suggestion*

#### **P31 - INDIRECT COST INFO REQ**

*Explanation:* When Indirect Cost Rate, Indirect Limit or Reimbursement Method is entered, all three must be entered.

**Suggestion:** Refer to the explanation of the error and enter the appropriate information.

## **P32- INVALID BILL CYCLE** *Explanation: Suggestion*

# **P33- INVALID BILL METHOD**

*Explanation: Suggestion*

#### **P34- INVALID BILL RATE** *Explanation: Suggestion*

#### **P35- INVALID BILL OBJ-LOW**

*Explanation: Suggestion*

#### **P36- INVALID BILL OBJ-HI**

*Explanation: Suggestion*

#### **P37- VENDOR ID NOT IN VE**

*Explanation: Suggestion*

#### **P38- CR AGY NOT IN D01**

*Explanation: Suggestion*

#### **P39- INVALID CR INDEX**

*Explanation: Suggestion*

### **P40- INVALID CR BIENNIUM**

*Explanation: Suggestion*

# **P41- INVALID CR FUND**

*Explanation: Suggestion*

### **P42 - INVALID IND RATE**

![](_page_8_Picture_140.jpeg)

### **P43 - INVALID IND LIMIT**

![](_page_8_Picture_141.jpeg)

#### **P44- INVALID CR FUND DET**

*Explanation: Suggestion*

**P45- INVALID CR S-S-OBJ** *Explanation: Suggestion*

# **P46- INVALID CR SUB-OBJ**

*Explanation: Suggestion*

#### **P47- INVALID CR MAJ GP**

*Explanation: Suggestion*

# **P48- INVALID CR MAJ-SRCE**

*Explanation: Suggestion* **P49- INVALID CR PGM INDEX** *Explanation: Suggestion*

#### **P50- INVALID CR TRAN CODE**

*Explanation: Suggestion*

## **P51 - RECORD EXISTS**

![](_page_9_Picture_163.jpeg)

#### **P52 - CHANGE/NO MATCH ERR**

![](_page_9_Picture_164.jpeg)

#### **P53 - DELETE/NO MATCH ERR**

![](_page_9_Picture_165.jpeg)

#### **P54 - DELETE TRAN HAS DATA**

*Explanation: Suggestion:*

#### **P55 - INVALID FUNCTION**

*Explanation:* An invalid character was entered in the Function. Valid characters are the letters 'A' = Add; 'C' = Change; 'D' = Delete; 'V' = View;  $'N' = Next$ ; or  $'P' = Print$ . *Suggestion:* Use one of the valid functions to enter or correct the Program Index Table.

### **P56- INVALID RECORD NO**

*Explanation: Suggestion*

#### **P57 - CFDA END DATE REACHED**

![](_page_10_Picture_159.jpeg)

#### **P58 - AGENCY NOT IN D01**

*Explanation:* The agency code must be defined in the Agency Descriptor Table (D01) for the biennium specified. *Suggestion:* Use an Agency Code which is defined in the Agency Code Descriptor Table (D01), or update the Descriptor Table to include the appropriate biennium.

#### **P59 - BIENNIUM INVALID**

![](_page_10_Picture_160.jpeg)

#### **P60 - PROG INDEX INVALID**

![](_page_11_Picture_163.jpeg)

![](_page_11_Picture_164.jpeg)

#### **P62 - FUNCTION NOT IN D15**

![](_page_11_Picture_165.jpeg)

## **P63 - PROGRAM NOT IN D16**

*Explanation:* Program must be defined in the Program Descriptor Table (D16). *Suggestion:* Use a Program Code, as defined in the Program Descriptor Table (D16)*.*

#### **P64 - SUB PROG NOT IN D17**

![](_page_11_Picture_166.jpeg)

#### **P65 -ACTIVITY NOT IN D18**

![](_page_11_Picture_167.jpeg)

#### **P66 - SUB-ACT NOT ON D19**

![](_page_11_Picture_168.jpeg)

#### **P67 - TASK NOT ON D20**

![](_page_12_Picture_164.jpeg)

#### **P68 - INVALID ALLOT-LVL**

![](_page_12_Picture_165.jpeg)

# **P69 - ALLOT PROG INVALID**

![](_page_12_Picture_166.jpeg)

#### **P70- GL PROG INVALID**

![](_page_12_Picture_167.jpeg)

# **P71- PI RESTRICTOR INVALID**

![](_page_12_Picture_168.jpeg)

# **P72- PROGRAM INDEX HAS BEEN USED**

![](_page_12_Picture_169.jpeg)

# **P73- UNUSED PROGRAM INDEX NOT ROLLED**

![](_page_13_Picture_84.jpeg)

# **P74- INVALID CHARACTER USED**

![](_page_13_Picture_85.jpeg)